**Adobe Photoshop CC 2015 Version 18 Crack Keygen With Serial number Free [Mac/Win] [Latest] 2022**

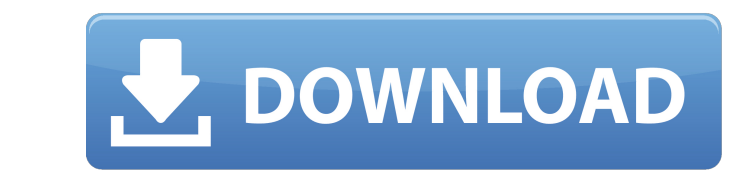

#### **Adobe Photoshop CC 2015 Version 18 Crack+ Activation Code Download [Mac/Win] [Latest 2022]**

Although it's great for professionals, Photoshop is also versatile enough for beginners. Or, if you are a more experienced user, you can upgrade your skills and provide a more advanced level of control with Photoshop's numerous plug-ins and special tools. When you shop for a photo editor, you'll probably notice the many multi-step selections and corrections required to edit a complicated image. Even when it comes to simple changes, such as cropping, Photoshop can be a headache to use. With the right learning tools and a little practice, however, Photoshop becomes as easy as clicking and dragging an image. Be careful with Photoshop and don't try to alter a photo more than you can handle. It is easy to make mistakes when you use the program. Eventually, you should learn how to avoid such easy mistakes and how to edit those images that you can't avoid. Photoshop is the only tool that I use exclusively for my editing and image-making. Although I use other editors like the free GIMP (www.gimp.org) and the specialpurpose editors in PrintShop and Adobe's Bridge, Photoshop is the only one I use exclusively. Here I explain some of the basic functions of Photoshop. Organizing images To open a new image, click File⇒Open. You can import an existing image from another program, or choose File⇒Import. When you open an image, Photoshop opens it in a new, untitled document window. The new file contains all the original image elements as a background layer. You can move this layer of the original image around freely and make changes to this layer. Editing with a layer You can make changes by using the Layers palette, which displays all the background layers of the image. The Layers palette provides a quick way to view and manipulate layers with the following options: • Layer 1: This layer represents the original background of the image. • Layer 2: Layer 2 provides the editable image. This is the layer you see in the image window when you open an image and click a blank area. • Layer 3: Layer 3 stores the pasted layer, whether from another image or Clip Art. You can access and edit the pasted layer by double-clicking it. • Layer 4: Layer 4 contains any layers you have closed or have hidden, such as the background image. You can hide or

# **Adobe Photoshop CC 2015 Version 18 Crack+**

Adobe Photoshop Elements users often make gifs, edit images, make images stand out with filters and enhance colors. But do not let the graphics editor intimidate you. If you want to know how to use Photoshop Elements, then read on to find out how to use Photoshop Elements to create and edit images. Adobe Photoshop Elements is an alternative to Photoshop, but it is not a complete replacement. After all, it is a whole other program. It is best suited to casual and hobbyist users who want to print pictures and make GIF images. It is not suited to graphic designers or photographers who use software for design or photo editing. Adobe Photoshop Elements does not have a live view, although it has an image preview window. Also, you cannot use the advanced features of Photoshop such as selections, layers, masks or liquify as you would in Photoshop. Also, if you are looking to design and edit graphics, then you should consider choosing Photoshop. Photoshop has more features that are helpful in editing and designing images. Read on to find out how to use Adobe Photoshop Elements to create and edit images. Basic Photoshop Elements The following are some of the features included in Photoshop Elements 14. Edit images, create new high-quality images and adjust the color: You can edit images and create new high-quality images. Also, you can edit the brightness, contrast, and the color settings. Some of the most useful features are cropping, eliminating parts of the image, adjusting the colors, adjusting the brightness and contrast, rotating an image, making an image smaller or bigger, and inserting a pattern. You can also adjust the image's exposure and color balance. When you make adjustments to an image, you can view all of the other settings at once. Create and edit GIF images: Photoshop Elements 14 allows you to create GIF images, edit GIFs, manipulate and create new GIF animations. You can also make GIFs from JPG, PNG, and BMP images. You can make your own GIF animations and create GIFs from your own photos and create GIFs from other photos. You can also resize GIFs, crop images, adjust the colors, rotate GIFs, and combine pictures. Use Filters: Photoshop Elements 14 offers a variety of filters and effects. These effects include darkness, vignette, blur, lighting, rotating, glow, adjusting color, adjusting highlights and shadow, a681f4349e

### **Adobe Photoshop CC 2015 Version 18 Crack+ With Keygen**

Q: Signing and encoding for asymmetric cryptography I have two questions about asymmetric cryptography. Question 1: Let \$K\$ be the key, and the \$K\_1\$, \$K\_2\$ are two elements of \$K\$. Let \$a\$ be a message, \$m\_1\$ a message, \$m\_2\$ a message and \$c\$ a ciphertext. \$m\_1\$, \$m\_2\$ and \$c\$ are all in \$K\$ and they are unknown. What is the probability \$P\$ that \$K\_2\$ is equal to \$K\_1\$. Question 2: Let \$K\$ be a 128 bit key and \$1\$ be a message. \$1\$ can be 32 bit, 64 bit, 128 bit or 512 bit long. The ciphertext \$c\$ is created by \$K\$ and \$1\$. What is the probability \$P\$ that \$c\$ is equal to \$K\$. A: The answer to your first question is 2^-128. Let the plaintexts be \$m\_1,m\_2\$. The probability that \$m\_1 = m\_2\$ is \$\frac{1}{2^{32}}\$. The probability that \$m\_2 = m\_1\$ is \$\frac{1}{2^{64}}\$. The probability that \$m\_2 = m\_1 \oplus K\_1\$ is \$\frac{1}{2^{64}}\$, since the random choice is equiprobable. The probability that \$m\_1 = m\_1 \oplus K\_1\$ is \$\frac{1}{2^{64}}\$. The probability that \$m\_1 = m\_1 \oplus K\_1 \oplus K\_1 \oplus K\_2\$ is \$\frac{1}{2^{128}}\$. Thus the probability that \$m\_1\$ and \$m\_2\$ are equal is \$\frac{1}{2^{32}} + \frac{1}{2^{64}} + \frac{1}{2^{64}} \cdot \frac{1}{2^{128}} = \frac{1}{2^{128}}\$. Here is where you would go to see if N.C. State is for sale. Actually, that's what all the dead websites have been doing for the last week. Here is what the Sarabond website says about whether N.C

## **What's New In Adobe Photoshop CC 2015 Version 18?**

/\*\*\*\*\*\*\*\*\*\*\*\*\*\*\*\*\*\*\*\*\*\*\*\*\*\*\*\*\*\*\*\*\*\*\*\*\*\*\*\*\*\*\*\*\*\*\*\*\*\*\*\*\*\*\*\*\*\*\*\*\*\*\*\*\*\*\*\*\*\*\*\*\*\*\*/ /\* \*/ /\* ttiobase.h \*/ /\* \*/ /\* Basic Type definitions for the TrueType tables. \*/ /\* \*/ /\* Copyright 1996-2017 by \*/ /\* David Turner, Robert Wilhelm, and Werner Lemberg. \*/ /\* \*/ /\* This file

#### **System Requirements For Adobe Photoshop CC 2015 Version 18:**

MSI Afterburner is compatible with Windows 7, Vista and XP. MSI Afterburner is designed to run on computers with the following specifications: 1 GB system RAM 2 GHz processor speed (or better) 3 GB HD space A keyboard and mouse are required. MSI Afterburner can also be used with the following virtual machines: Virtual Box 2.2.2 QEMU 1.5.0 Xen 3.0

<http://www.jbdsnet.com/?p=13339> <https://tyrannushall.org/adobe-photoshop-2021-version-22-2-key-generator-download-x64-latest/> <http://adhicitysentulbogor.com/?p=25672> <https://knowconhecimento.com/adobe-photoshop-cc-2014-product-key-and-xforce-keygen-download-x64-latest-2022/> <http://teignvalleypedalbashers.co.uk/advert/adobe-photoshop-2021-version-22-4-3-hacked-download> [http://www.momshuddle.com/upload/files/2022/06/7s4wxfHsqv5GZAMj5KMs\\_30\\_afd2060b0ef94f71b69d4a78781fd450\\_file.pdf](http://www.momshuddle.com/upload/files/2022/06/7s4wxfHsqv5GZAMj5KMs_30_afd2060b0ef94f71b69d4a78781fd450_file.pdf) <http://wp2-wimeta.de/adobe-photoshop-2022-version-23-1-1-keygen-only-free-download-winmac-2022-2/> <https://delicatica.ru/2022/06/30/adobe-photoshop-cc-crack-keygen-activation-code-free-download-updated/> [https://ihunt.social/upload/files/2022/06/diMDZIvNEP7KT5TsrT8t\\_30\\_afd2060b0ef94f71b69d4a78781fd450\\_file.pdf](https://ihunt.social/upload/files/2022/06/diMDZIvNEP7KT5TsrT8t_30_afd2060b0ef94f71b69d4a78781fd450_file.pdf) <https://bucatarim.com/adobe-photoshop-2021-version-22-3-install-crack/> <https://ak-asyl-mgh.de/advert/photoshop-2021-version-22-1-0-crack-keygen-with-serial-number-license-key-download/> [https://factorybraga.com/wp-content/uploads/2022/06/Photoshop\\_2022\\_Version\\_232.pdf](https://factorybraga.com/wp-content/uploads/2022/06/Photoshop_2022_Version_232.pdf) [https://www.dejavekita.com/upload/files/2022/06/CYrXkMiUzDTLuumIGVXM\\_30\\_afd2060b0ef94f71b69d4a78781fd450\\_file.pdf](https://www.dejavekita.com/upload/files/2022/06/CYrXkMiUzDTLuumIGVXM_30_afd2060b0ef94f71b69d4a78781fd450_file.pdf) [https://intense-reaches-53397.herokuapp.com/Photoshop\\_2020.pdf](https://intense-reaches-53397.herokuapp.com/Photoshop_2020.pdf) <https://isaiah58boxes.com/2022/06/30/adobe-photoshop-cc-2015-version-17-keygen-only-product-key-full-free-3264bit-april-2022/> <https://www.opticlass.de/advert/photoshop-2022-version-23-serial-key-download/> [https://moorlandsisoc.org/wp-content/uploads/2022/06/Photoshop\\_CS3\\_Crack\\_Patch\\_\\_Keygen\\_Download\\_3264bit\\_2022.pdf](https://moorlandsisoc.org/wp-content/uploads/2022/06/Photoshop_CS3_Crack_Patch__Keygen_Download_3264bit_2022.pdf) [https://lovebeauty.fr/wp-content/uploads/2022/06/Photoshop\\_2022\\_\\_Free\\_Download\\_MacWin.pdf](https://lovebeauty.fr/wp-content/uploads/2022/06/Photoshop_2022__Free_Download_MacWin.pdf) <https://www.lcfla.com/system/files/webform/photoshop-2022-version-2301.pdf> <https://lutce.ru/wp-content/uploads/2022/06/innhen.pdf>